**Cobierno de Reconcilidación**<br>Na Unidad Nacional CD Postlo Ascoldente NICARAGUA TRIUNEA

**MINISTERIO DEL PODER IUDADANO PARA LA SALUD** 

## **Mapa Nacional de Salud INSTRUCTIVO**

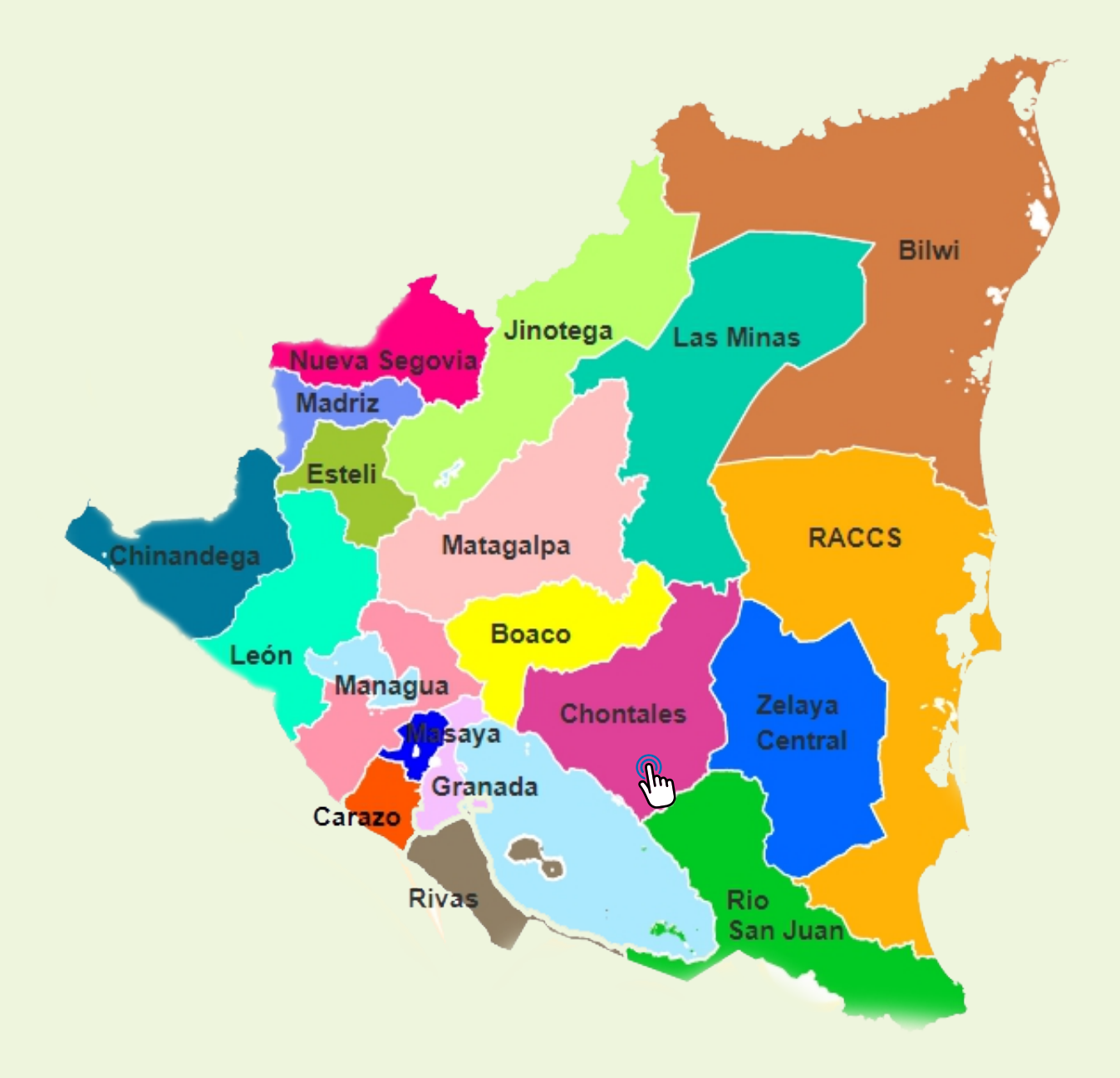

NICARACUA TRIUNGAN

**Cobierno de Reconcilidación**<br>**Y Unidad Nacional** CL Postlo Presidente!

**MINISTERIO DEL PODER** CIUDADANO PARA LA SALUD

**1**

**Puedes Ingresar desde tu dispositivo (Pcs, Tablets y Teléfono inteligente) accediendo a tu navegador con la siguiente url:** 

## mapasalud.minsa.gob.ni

**2**

**En la pagina principal encontrará un consolidado nacional con cuadros estadísticos de los últimos 5 años sobre las principales causas: Click para visualizar información**

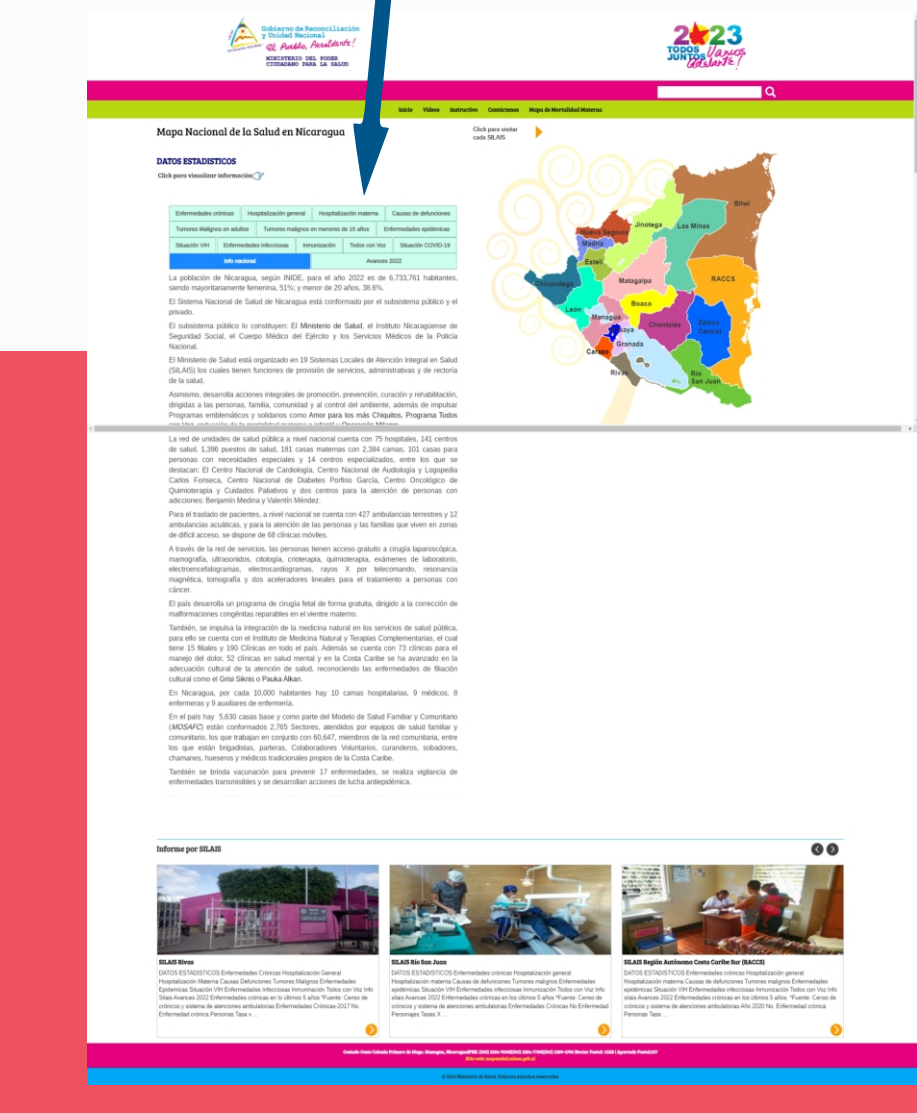

**Ag** 

**Cobierno de Reconcilidación**<br>**Y Unidad Nacional** El Cochlo Creditarie

MINISTERIO DEL PODER CIUDADANO PARA LA SALUD

**3**

**En la página de SILAIS encontrarás cuadro estadísticos de los últimos 5 años sobre las principales causas y un mapa interactivo de cada municipio que corresponde al SILAIS:** 

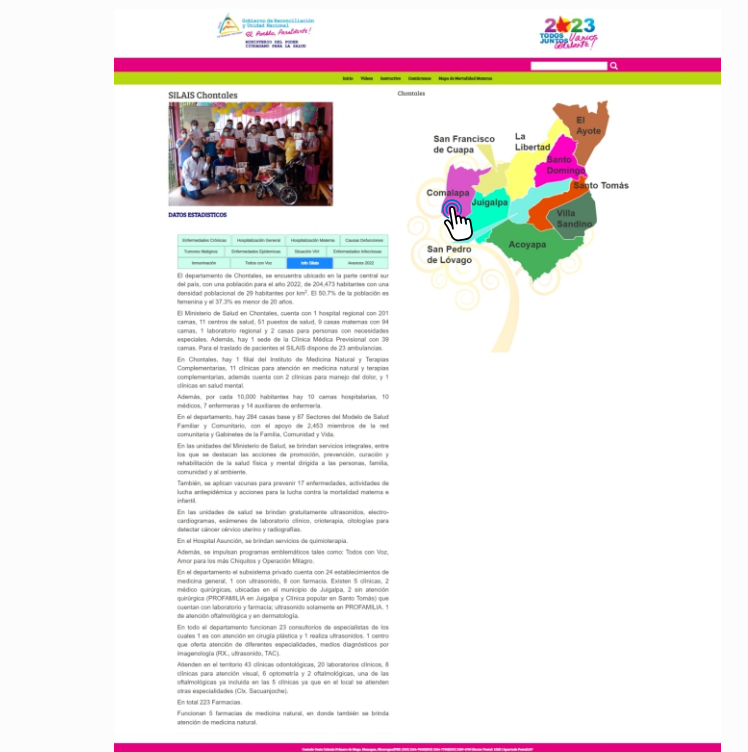

**En la página del municipio encontrarás un cuadro estadístico de los últimos 5 años con sus principales causas.** 

**4**

**Al dar click en cada icono de la columna derecha visualizarás la información de la red pública y privada, sectorización, datos del programa Todos con Voz y situación epidemiológica.** 

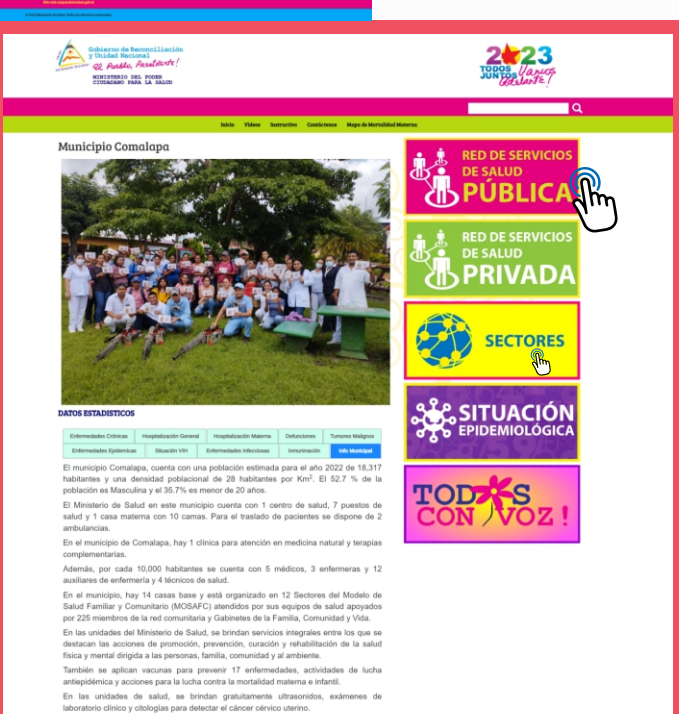

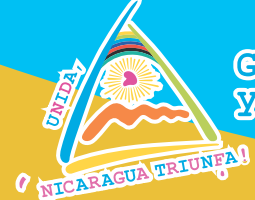

**1**

**2**

**Cobiguno de Reconcil·licaión**<br>F Unidad Nacional<br>D GO *Prablo Presidente* 

### **Red de servicio pública**

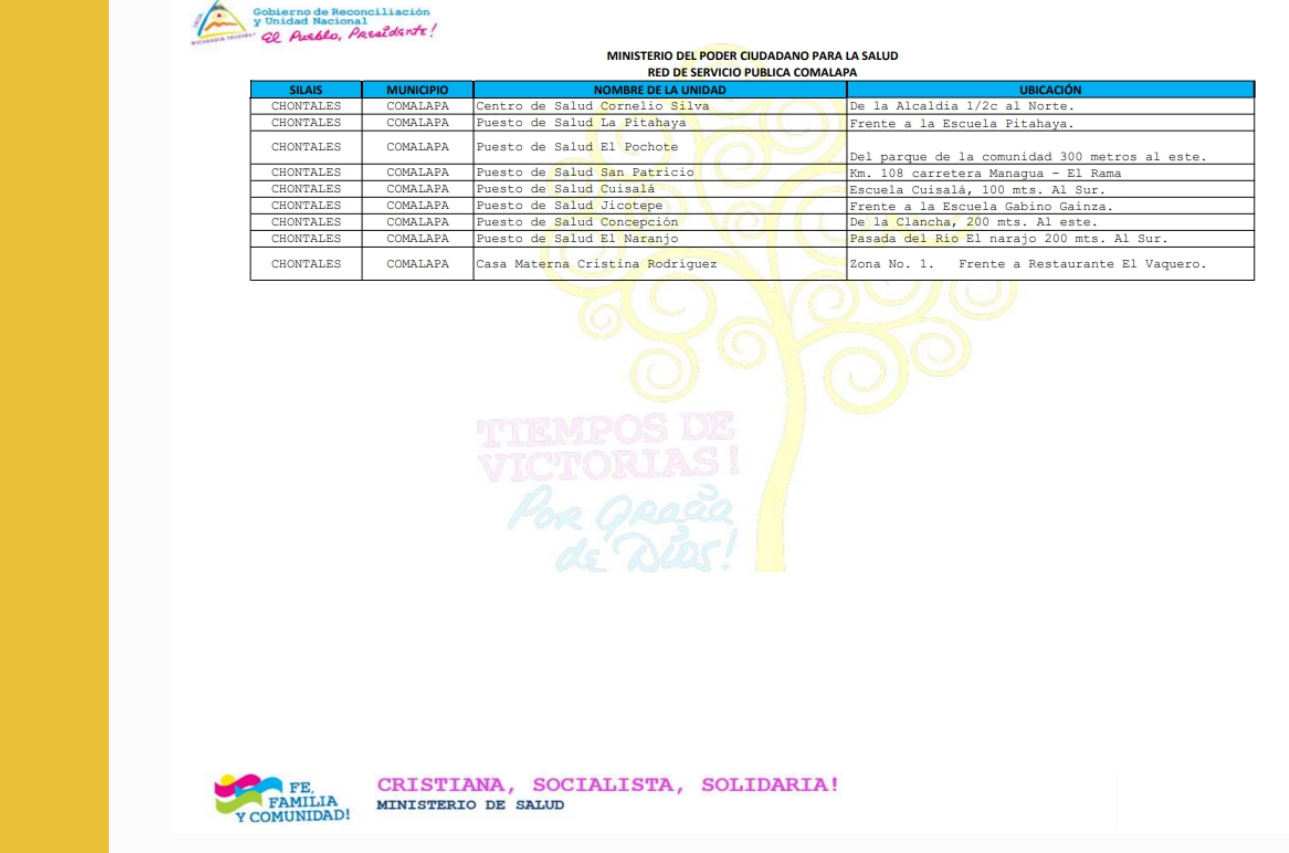

### **Red de servicio privada**

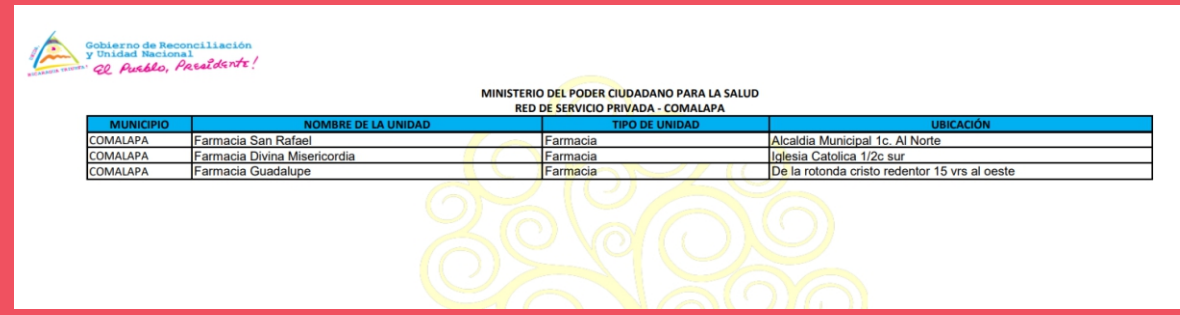

**Touries Machael (2007)** 

URTUNIAN O

**4**

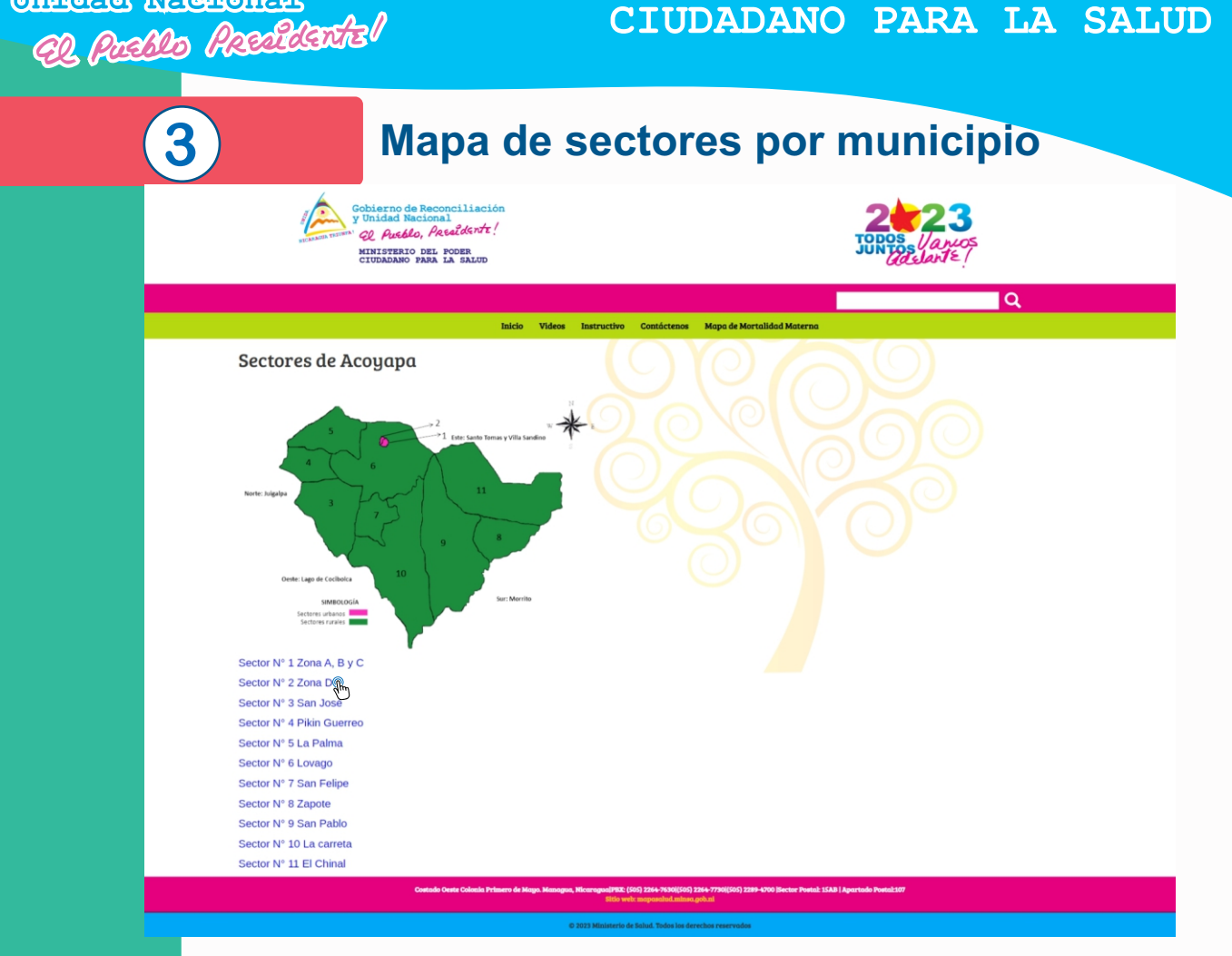

#### **Información de salud y red comunitaria por sector**

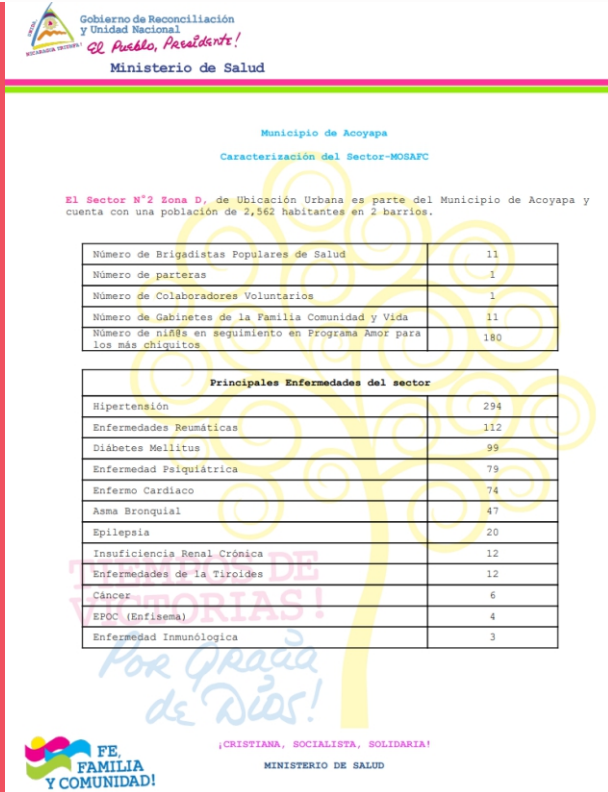

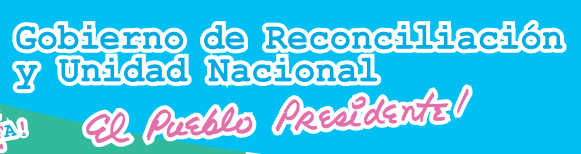

**MINISTERIO DEL PODER** CIUDADANO PARA LA SALUD

Instructivo Contáctenos Mapa de Mortalidad Materna

 $\overline{\mathsf{Q}}$ 

**5**

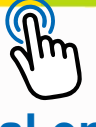

Videos

#### **En el menú principal encontrarás galería de videos relacionados a los programas emblemáticos de salud.**

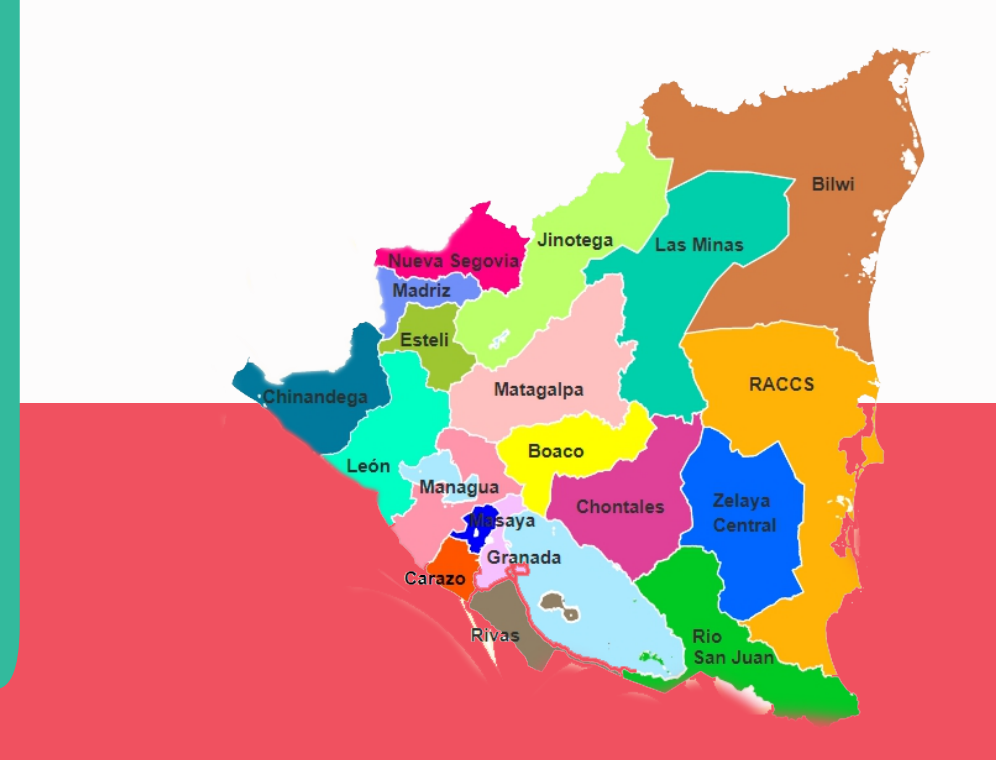

C NICARAGUA TRIUNGAI

**Cobigano de Reconciliación**<br>F Unidad Nacional<br>N - *CL (Leilo (Recidents<sup>)</sup>* 

# Videos

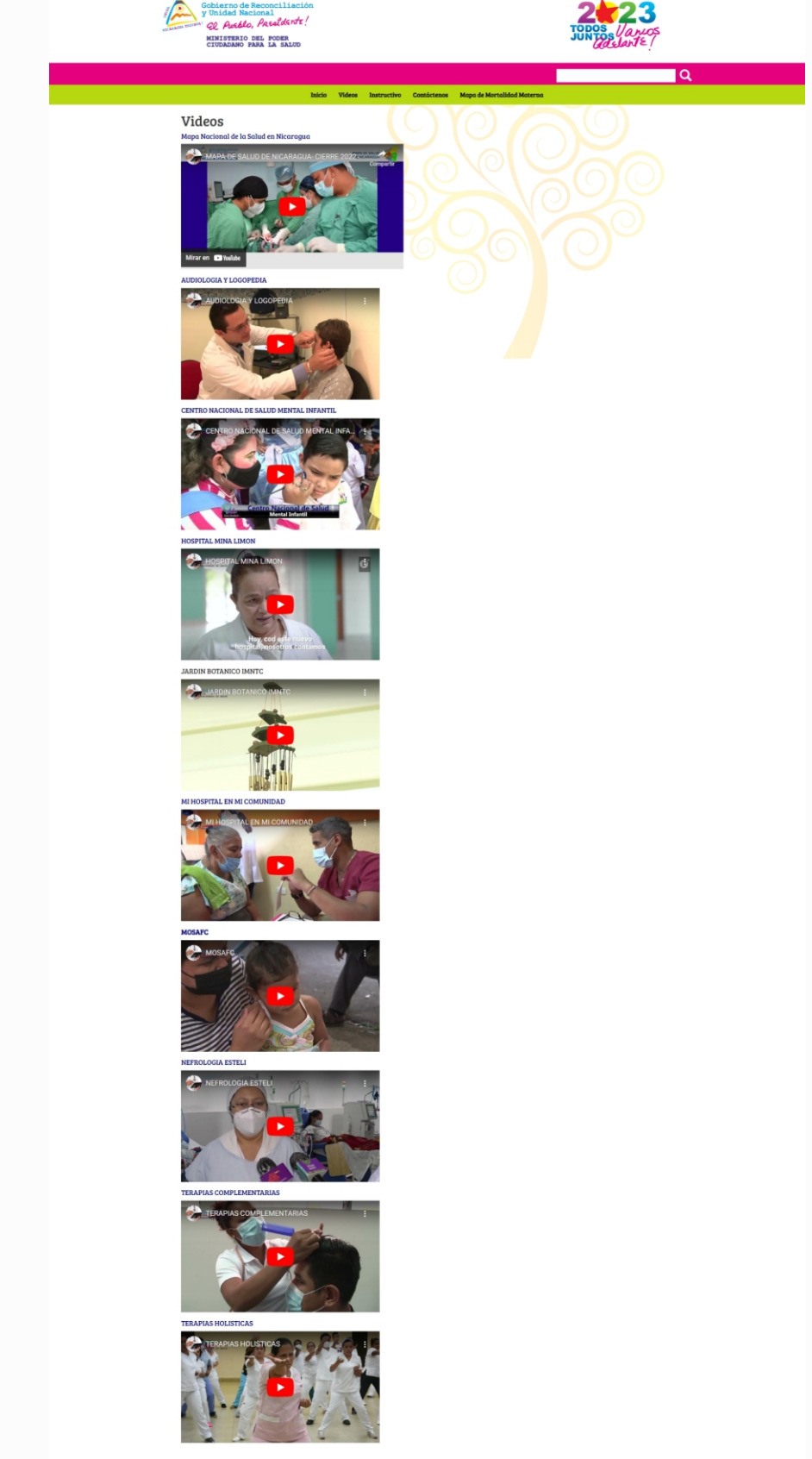

**Cobierno de Reconcilidación**<br>**Y Unidad Nacional** El Costlo Residente! **AQ** 

MINISTERIO DEL PODER CIUDADANO PARA LA SALUD

Q

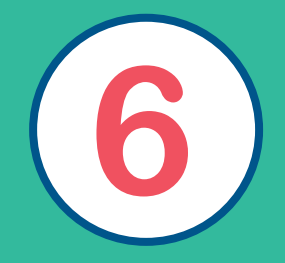

Inicio **Videos** Instructivo Contáctenos Mapa de Mortalidad Materna

**En el menú principal encontraremos un enlace para el Mapa de Mortalidad Materna, donde encontrarás datos estadísticos de Lugar de Ocurrencia, Muerte por edades y sus Causas.**

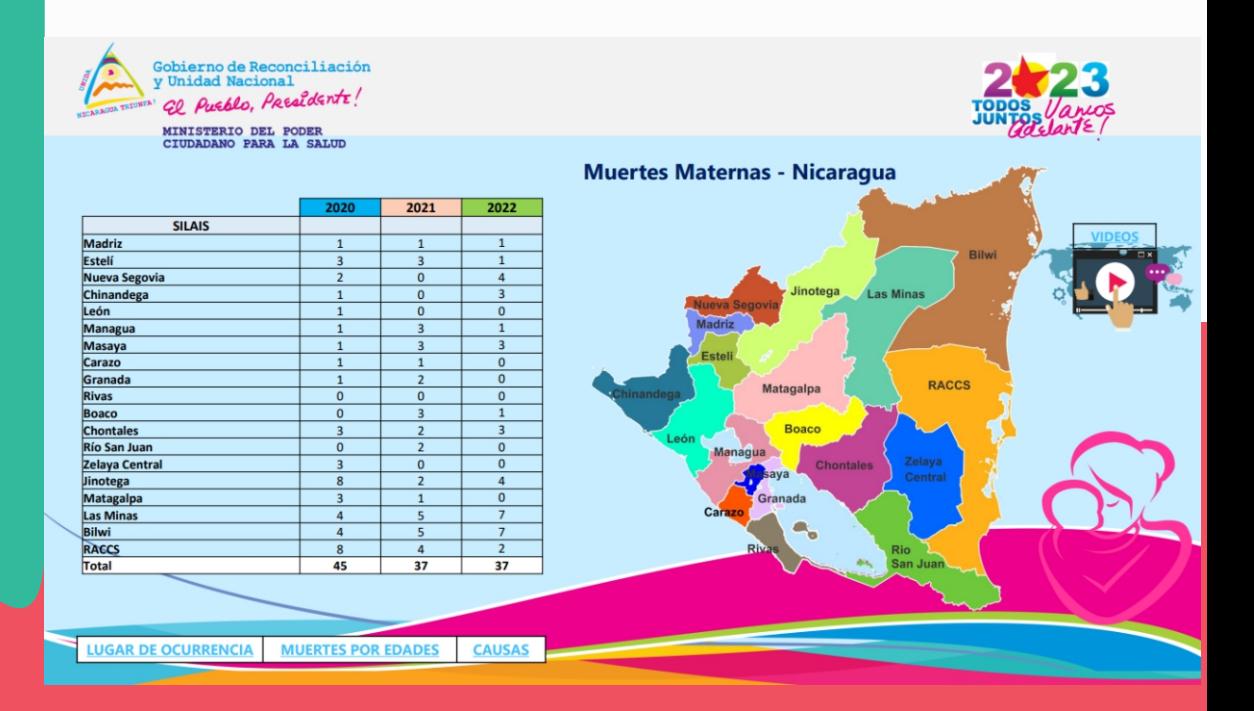